*Apprendre les mots de dictée de la semaine 30 : durée* **(10 à 15 min)***.*

# [mots de dictée](http://sitesecoles.ac-poitiers.fr/lavausseau/spip.php?article701)

*Rituels : durée* **(15 à 25 min)**

- Dictée flash : cliquez sur le lien et c'est parti ! **[dictée flash](http://sitesecoles.ac-poitiers.fr/lavausseau/spip.php?article716)**
- → Calcul mental : entrainement sur Mathéros (CM1) ou Mathador :

[https://www.mathador.fr/chrono.html?fbclid=IwAR1hWBsDbXMOkqAPndVAqZTdqwH6LFmEsjSOVOs\\_pUu8a5S948T](https://www.mathador.fr/chrono.html?fbclid=IwAR1hWBsDbXMOkqAPndVAqZTdqwH6LFmEsjSOVOs_pUu8a5S948TMXxVR-FM) [MXxVR-FM](https://www.mathador.fr/chrono.html?fbclid=IwAR1hWBsDbXMOkqAPndVAqZTdqwH6LFmEsjSOVOs_pUu8a5S948TMXxVR-FM)

 Lecture : **« Verte »** de *Marie Desplechin*: Vous trouverez ci-dessous le premier chapitre en entier « I Ce qu'en disait Ursule LA VOIX D'UNE MERE ».

**Votre travail d'aujourd'hui consiste à lire la deuxième partie (2) du premier chapitre.**

Les élèves de Madame Lartigue-Pasquiers, vous avez déjà lu le premier chapitre, je vous invite toutefois cette semaine à le relire pour vous remémorer le début de l'histoire.

Cliquez sur les liens page 2 et page 3, ci-dessous :

# **Pages du livre « Verte » :**

Couverture et quatrième de couverture : [Quatrième de couverture](http://sitesecoles.ac-poitiers.fr/lavausseau/spip.php?article704)

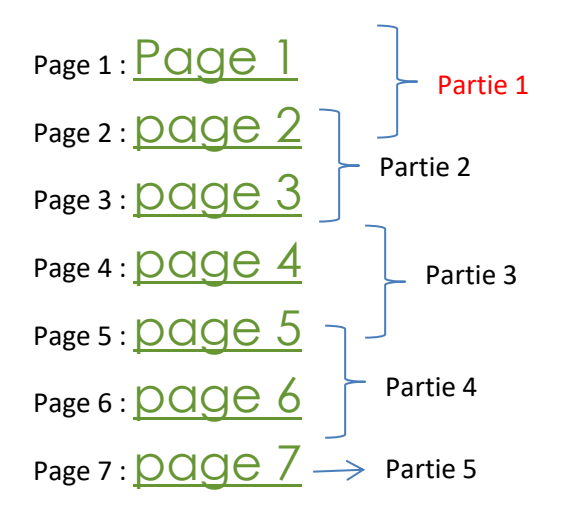

# *Conjugaison: le passé simple. durée* **(40 à 50 min)**

Les élèves de Madame Lartigue-Parquiers sont un peu plus en avance car ils ont déjà fait quelques séances concernant le passé simple. Pour mes élèves, ceci est une nouvelle notion. Ce n'est pas grave, cela servira de révision pour les élèves de Madame Lartigue-Pasquiers.

Cette année, pour le passé simple, il n'y a que la 3<sup>ème</sup> personne du singulier et la 3<sup>ème</sup> personne du pluriel qui font partie des programmes. Les autres personnes sont au programme de 6<sup>ème</sup>.

Comme l'imparfait, le passé simple est un des temps principaux du récit. Pour les dialogues, on privilégie le passé composé. En effet, on utilise très peu le passé simple lorsqu'on parle. C'est ce qui fait sa principale difficulté.

On a vu que l'imparfait sert dans un récit à exprimer des actions habituelles, décrire un décor, un personnage ou un objet.

#### **Le passé simple sert à exprimer des actions courtes, soudaines et importantes.**

#### **Exemple :**

Il faisait beau, les oiseaux chantaient, c'était le jour de mon anniversaire. -> Imparfait (description, actions habituelles).

Midi sonna et les invités arrivèrent -> passé simple (actions courtes, importantes)

### **Leçon : Le passé simple**

# Je retiens

· Le passé simple de l'indicatif exprime des actions brèves du passé.

• Les verbes en -er comme chanter (1<sup>er</sup> groupe) et le verbe aller (3<sup>e</sup> groupe) ont un passé simple en a. Les 3<sup>es</sup> personnes du singulier et du pluriel se forment à partir du radical suivi des terminaisons : - a, -èrent.

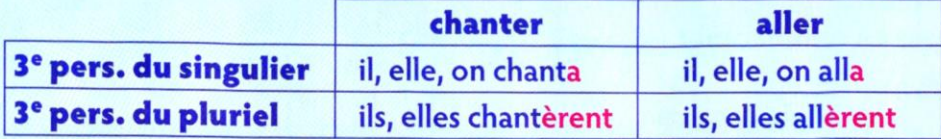

Les verbes en -cer ou -ger s'écrivent avec -c- et -ge- devant la terminaison a. il avança, il plongea.

• Les verbes en -ir comme finir (2<sup>e</sup> groupe) et certains verbes fréquents (3<sup>e</sup> groupe) ont un passé simple en i. Les 3<sup>es</sup> personnes du singulier et du pluriel se forment à partir du radical suivi des terminaisons : - it, -irent.

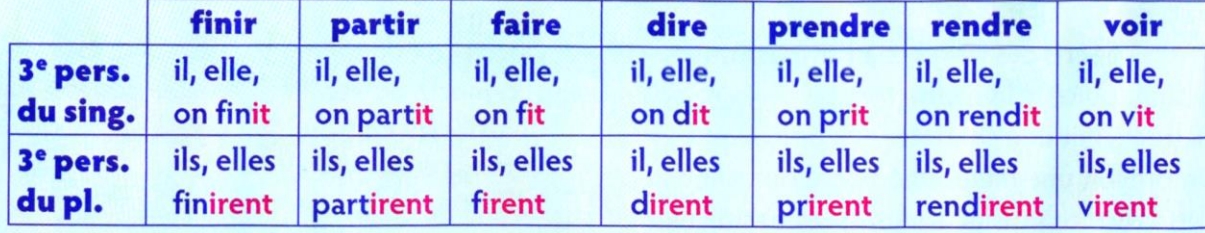

Synthèse de la leçon :

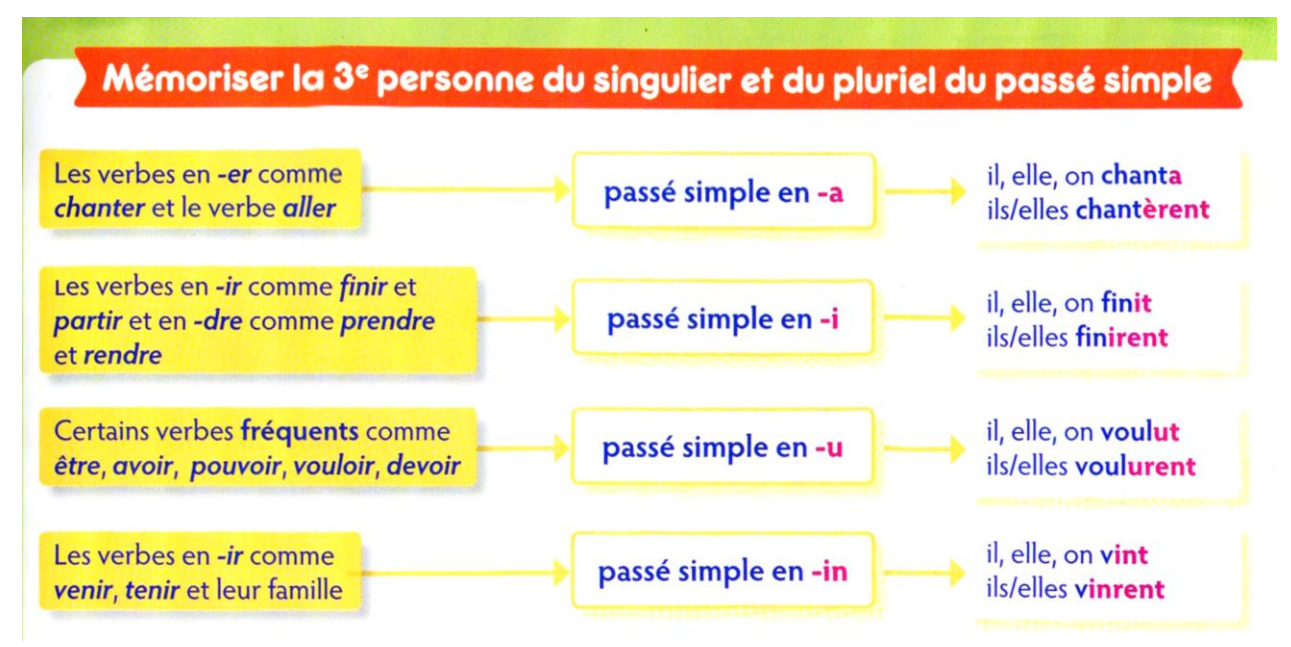

Pour la suite, je vous invite à faire les exercices sur la classe numérique dont voici le lien. <https://classe-numerique.fr/>

Chacun se connecte sur le compte de sa classe d'origine. Vous y trouverez les exercices dans un nouveau plan de travail intitulé « plan de travail passé simple ».

**Pour rappel : les élèves de Madame Lartigue-Pasquiers :** identifiant : lavausseaucm ; mot de passe : classe puis prénom et votre code secret

**Les élèves de Monsieur Bord :** identifiant : classebord ; mot de passe : ecole puis prénom et votre code secret

# **Mathématiques : numération/calcul : diviser un nombre décimal par 10,100,1000 (35 min)…**

Visionner la vidéo ci-dessous, puis faire les exercices qu'elle propose.

<https://www.youtube.com/watch?v=aV6KTG9PrRQ>

A savoir : **diviser par 10, c'est comme multiplier par 0,1**

Donc 154 : 10 = 15,4 Et  $154 \times 0.1 = 15.4$ 

A savoir : **diviser par 100, c'est comme multiplier par 0,01**

Donc 154 : 100 = 1,54 Et  $154 \times 0.01 = 1.54$ 

A savoir : **diviser par 1000, c'est comme multiplier par 0,001**

Donc 154 : 1000 = 0,154 Et  $154 \times 0,001 = 0,154$ 

# 4 Calcule.

 $Ex.$ : 54,1  $\times$  0,1 = 54,1 : 10 = 5,41

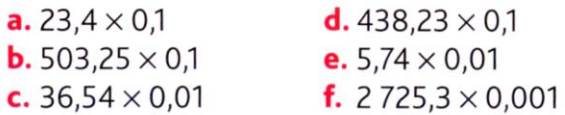

# **Et enfin, un petit exercice piège : combien font 65050 X 0,001 ?**

# **Géographie CM2 (30 min)**

Concernant la géographie, je n'aborderai plus de nouvelles notions. Je vous invite donc à vous entrainer et à vous informer sur les pays d'Europe grâce à ces applications à chaque séance de géographie. Ceci vous sera utile pour le collège.

 **Faire le petit jeu sur le placement des pays de l'Europe.** [https://www.lumni.fr/jeu/le-continent-europeen](https://www.lumni.fr/jeu/le-continent-europeen-ses-50-pays#containerType=folder&containerSlug=cartes-interactives)[ses-50-pays#containerType=folder&containerSlug=cartes-interactives.](https://www.lumni.fr/jeu/le-continent-europeen-ses-50-pays#containerType=folder&containerSlug=cartes-interactives)

[https://www.lumni.fr/jeu/le-continent-europeen-ses-50-capitales#containerType=folder&containerSlug=cartes](https://www.lumni.fr/jeu/le-continent-europeen-ses-50-capitales#containerType=folder&containerSlug=cartes-interactives)[interactives](https://www.lumni.fr/jeu/le-continent-europeen-ses-50-capitales#containerType=folder&containerSlug=cartes-interactives)

Et enfin, pour les plus mordus, vous avez ce site :

<https://www.jeux-geographiques.com/>

Je vous souhaite une bonne journée.

Pour rappel, pas de travail le mercredi. Profitez-en pour relire vos leçons et reprendre le travail en retard. Bonne journée. Monsieur Bord